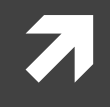

### Computer Systems and Networks

ECPE 170 – University of the Pacific

# MIPS Assembly (Functions)

# Lab Schedule

#### Activities

- **Today**
	- **7** Discuss: MIPS Functions
	- $7$  Lab 10
- **Next week**
	- $7$  Lab 10

#### Assignments Due

- **Tues Nov 12th** 
	- **Lab 9 due by 11:59pm**
- **Tues Nov 19th** 
	- **Lab 10 due by 11:59pm**

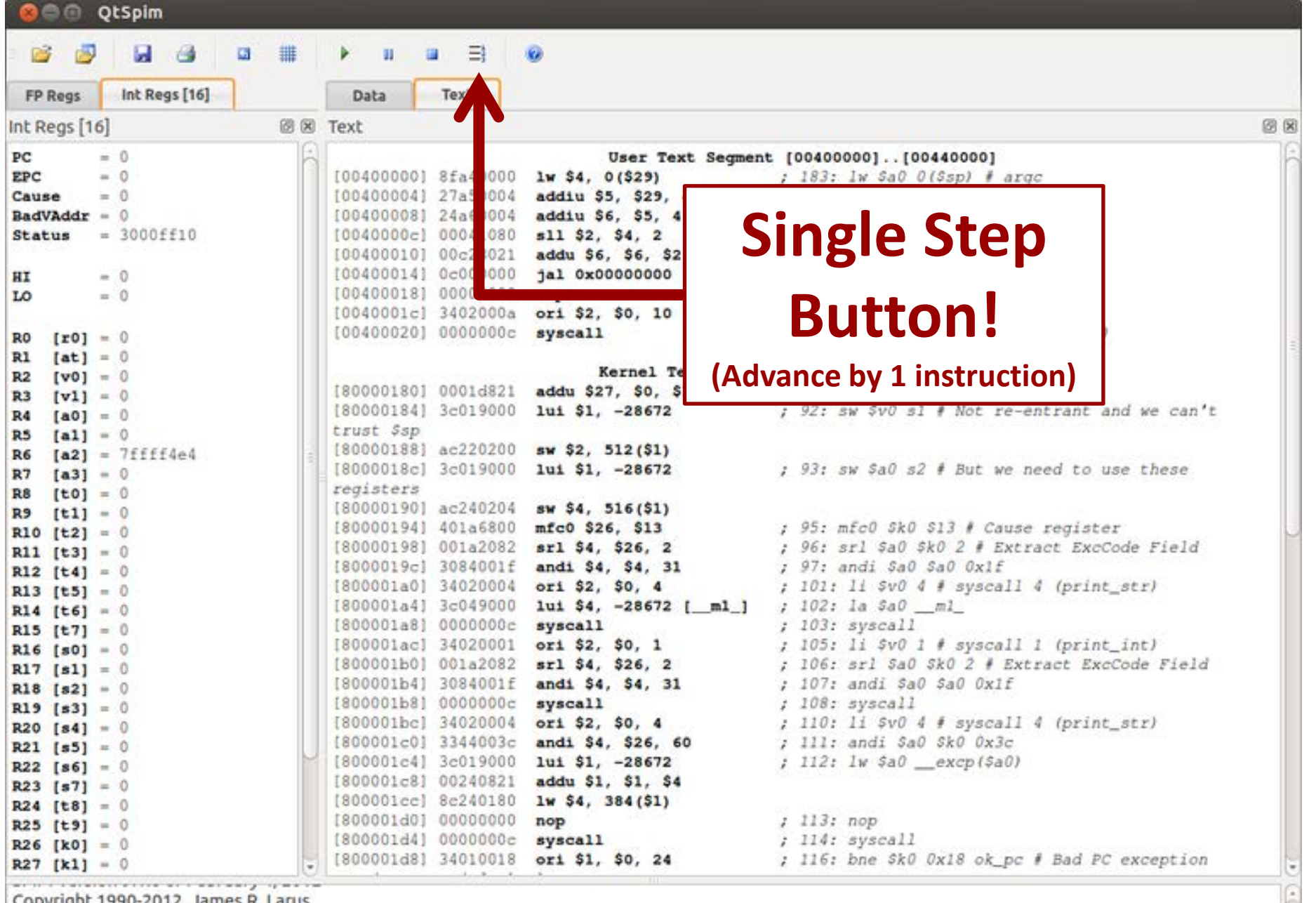

Copyright 1990-2012, James R. Larus.<br>All Rights Reserved.<br>SPIM is distributed under a BSD license.<br>See the file README for a full copyright notice.

### **MIPS Functions**

 $\overline{\mathbf{z}}$ 

# Function Requirements?

#### **What happens when we call a function?**

- 1. Place function arguments in standard location where function can find them
- 2. Save current program location to return to later (the "Program Counter" register)
- 3. Jump to the function location
- 4. Function runs using provided arguments
- 5. Function produces output (return value) and saves it in standard location
- 6. Jump to original program location (return)
	- *1. Technically, +1 instruction*

### Function Requirements

- **Can a function change local variables of its calling function?**
- **T** No! The function operates in its own "bubble"
- **What happens if the function changes \$s0 which was also used by the calling function?**
- **A** Problem! Your function has corrupted the calling function

### Functions in Assembly

In assembly, **you** must do all the background work for functions that the compiler did automatically in a higher level language

Functions still allow for **code re-use** (good!), but they're more complicated than in C or C++

# Registers

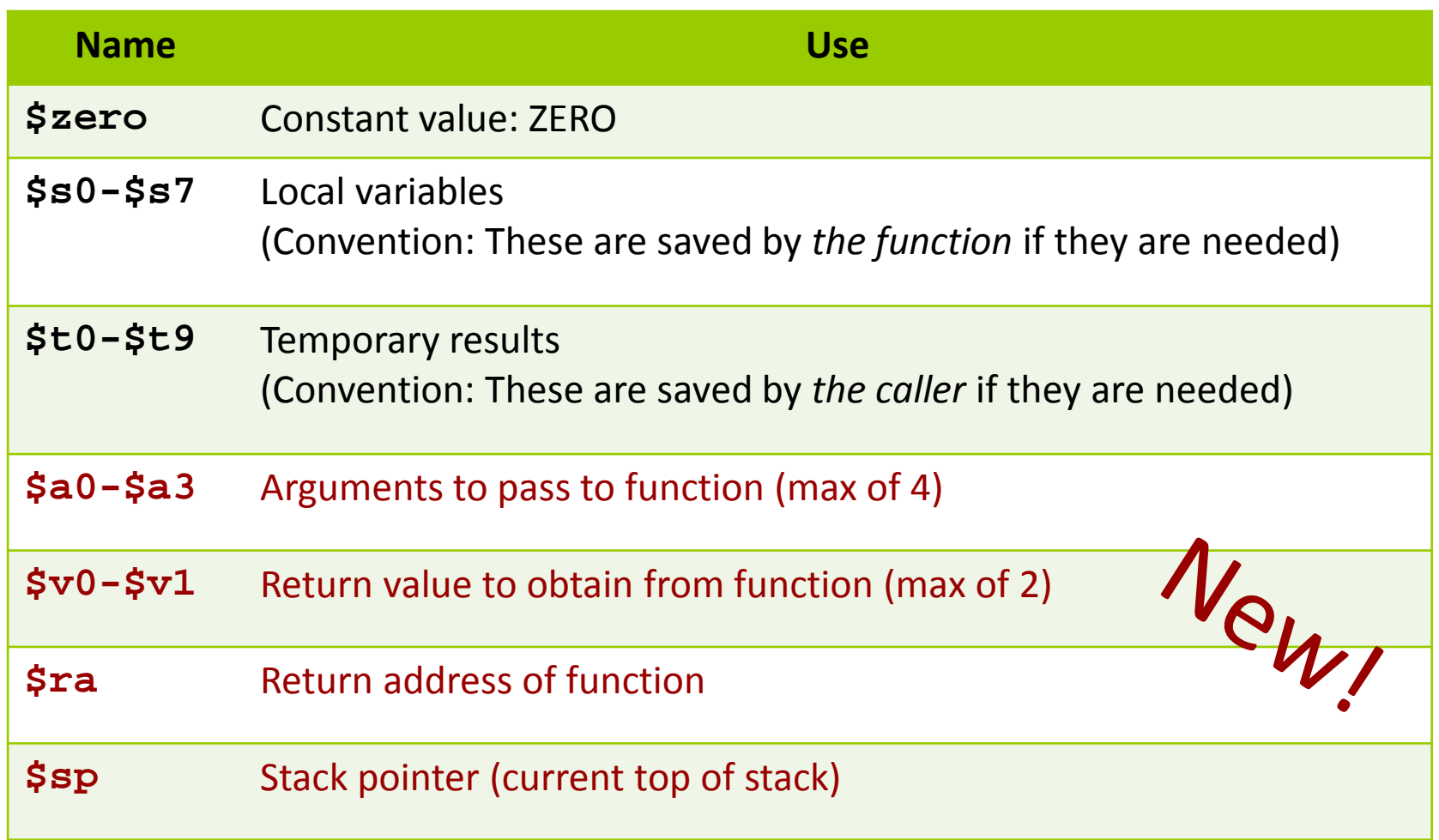

# More Jumps

#### **7** Jump and Link

(side effect: \$ra stores address of next instruction)

**jal** <destination>

Use this to *call* a function!

**7** Jump Register

(destination address is stored in <reg1>

**jr** <reg1>

Use this to *return from* a function!

# Task : Write Code

```
#include <stdio.h>
```

```
int function(int a);
```

```
int main()
```

```
\{ int x=5;
   int y;
```

```
y = function(x);
```

```
printf("y=\existsi\n", y);
```

```
 return 0;
```
}

}

```
int function(int a)
```

```
\{ return 3*a+5;
```
- **A** Place arguments in  $$a0-\$a3$
- **7** Place return values in  $$v0-5v1$
- **A** Return address saved automatically in \$ra
- $\blacksquare$  Ignore the stack for this example. (Thus, the function will destroy registers used by calling function)

```
# Simple routine to demo functions
# NOT using a stack in this example.
# Thus, the function does not preserve values
# of calling function!
# ------------------------------------------------------------------
         .text
         .globl main
main:
         # Register assignments
         #$s0 = x
         #$s1 = y
         # Initialize registers
        lw $s0, x # Reg $s0 = x<br>lw $s1, y # Reg $s1 = y\# Reg $sl = y# Call function<br>move $a0. $s0
                                  # Argument 1: x ($s0)
         jal fun # Save current PC in $ra, and jump to fun<br>move $s1.$v0 # Return value saved in $v0. This is y ($
        move $s1,$v0 # Return value saved in $v0. This is y ($s1)
        # Print msg1<br>li $v0.4
                                  # print string syscall code = 4la $a0, msq1
         syscall
         # Print result (y)
        li $v0,1 # print_int syscall code = 1<br>move $a0, $s1 # Load integer to print in $
        move $a0, $s1 # Load integer to print in $a0
        syscall
        # Print newline<br>li $v0.4
                                  # print string syscall code = 4la $a0, lf
        syscall
        # Exit
                 $v0,10 # exit
        syscall
                                                                                             # ------------------------------------------------------------------
                                                                                                # FUNCTION: int fun(int a)
                                                                                                # Arguments are stored in $a0
                                                                                                # Return value is stored in $v0
                                                                                                # Return address is stored in $ra (put there by jal instruction)
                                                                                                # Typical function operation is:
                                                                                       fun: # Do the function math
                                                                                                li $s0, 3
                                                                                                mul $s1, $s0, $a0\# s1 = 3*$a0 (i.e. 3*a)<br>addi $s1, $s1.5 = # 3*a+5addi $s1,$s1,5
                                                                                                # Save the return value in $v0
                                                                                                move $v0,$s1
                                                                                                # Return from function
                                                                                                                          # Jump to addr stored in $ra
                                                                                         # ------------------------------------------------------------------
                                                                                                # Start .data segment (data!)
                                                                                                .data
                                                                                       x: .word 5<br>y: .word 0
                                                                                                y: .word 0
                                                                                       msgl: .asciiz "y="<br>lf: .asciiz "\n"
                                                                                               lf: .asciiz"\n"
```
# Preserving Registers

- **What if we don't want to destroy registers used by the calling function?**
- **A** Need to save those registers somewhere while our function runs (like memory!)
- **A** A stack is a good structure for this

- **T** Stack is a data structure stored in memory
- **7** \$sp ("Stack Pointer") points to top of stack
	- **A** But stack grows **down** in memory!
- Example
	- $\lambda$  Push 4 to stack
	- **7** Push 5 to stack
	- $\pi$  Pop (5 from stack)
	- $\pi$  Pop (4 from stack)

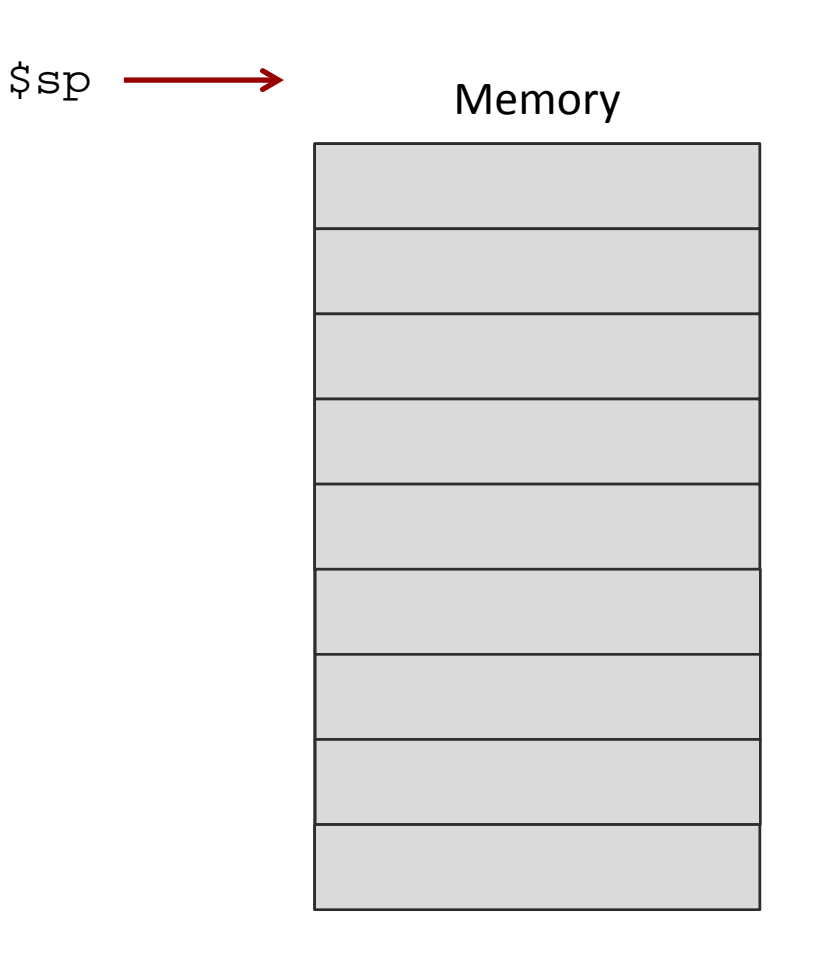

- **T** Stack is a data structure stored in memory
- **7** \$sp ("Stack Pointer") points to top of stack
	- **A** But stack grows **down** in memory!
- Example
	- $\lambda$  Push 4 to stack
	- **7** Push 5 to stack
	- $\pi$  Pop (5 from stack)
	- $\pi$  Pop (4 from stack)

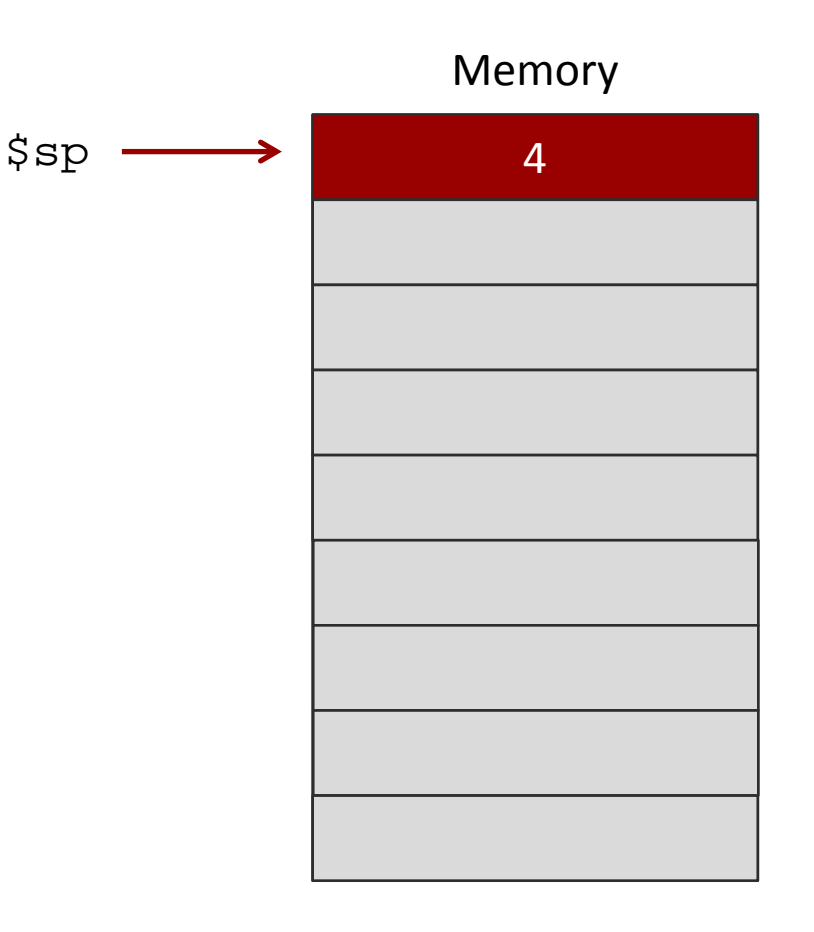

- **7** Stack is a data structure stored in memory
- **7** \$sp ("Stack Pointer") points to top of stack
	- **A** But stack grows **down** in memory!
- Example
	- $\lambda$  Push 4 to stack
	- **7** Push 5 to stack
	- $\pi$  Pop (5 from stack)
	- $\pi$  Pop (4 from stack)

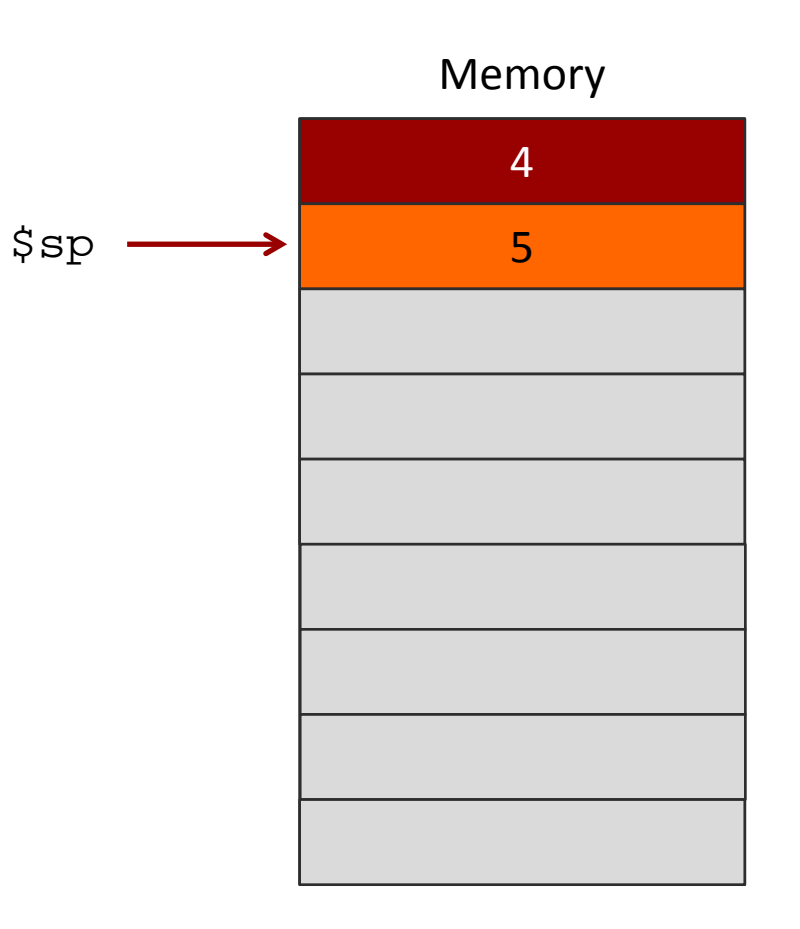

- **T** Stack is a data structure stored in memory
- **7** \$sp ("Stack Pointer") points to top of stack
	- **A** But stack grows **down** in memory!
- Example
	- $\lambda$  Push 4 to stack
	- **7** Push 5 to stack
	- $\pi$  Pop (5 from stack)
	- $\pi$  Pop (4 from stack)

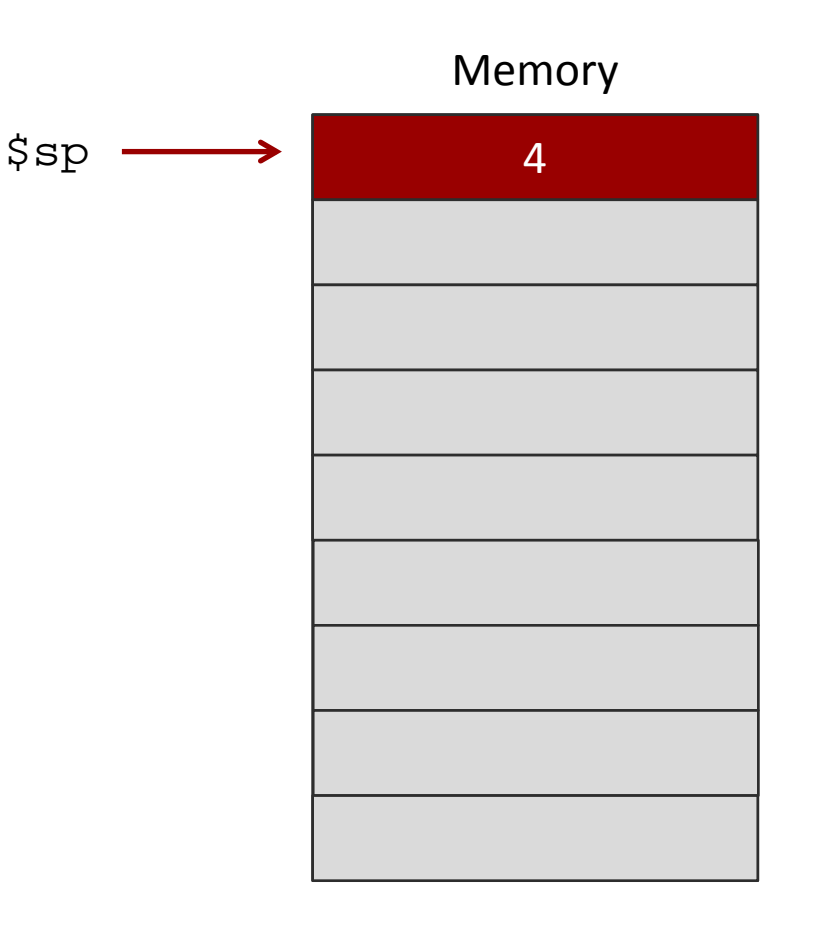

- **T** Stack is a data structure stored in memory
- **7** \$sp ("Stack Pointer") points to top of stack
	- **7** But stack grows **down** in memory!
- Example
	- **A** Add 4 to stack
	- **A** Add 5 to stack
	- $7$  Pop
	- $7$  Pop

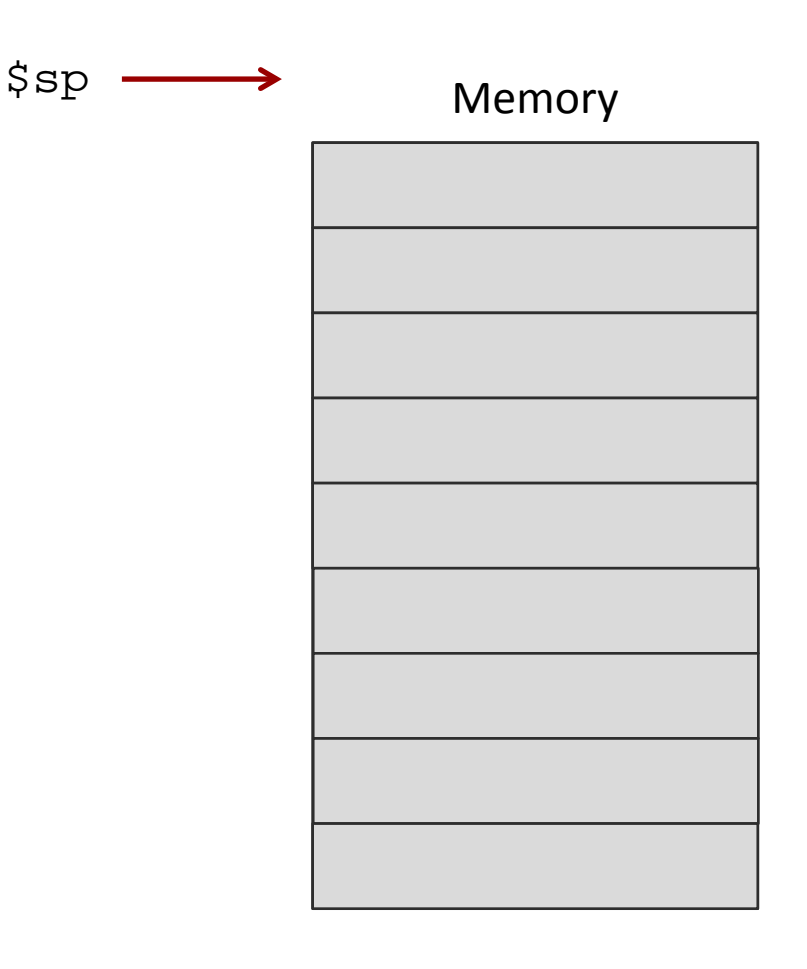

#### **How would we modify previous solution to use a stack?**

```
# Simple routine to demo functions
# NOT using a stack in this example.
# Thus, the function does not preserve values
# of calling function!
# ------------------------------------------------------------------
        .text
        .globl main
main:
        # Register assignments
        #$s0 = x
        #$s1 = y
        # Initialize registers
        \frac{1}{2} 1w $s0, x # Reg $s0 = x<br>\frac{1}{2} 1w $s1, y # Reg $s1 = y
                               # Reg $sl = y# Call function<br>move $a0, $s0
                               # Argument 1: x ($s0)
        jal fun # Save current PC in $ra, and jump to fun
        move $s1,$v0 # Return value saved in $v0. This is y ($s1)
        # Print msg1<br>li $v0.4
                                # print string syscall code = 4la $a0, msq1
        syscall
        # Print result (y)
        li $v0,1 # print_int syscall code = 1<br>move $a0, $s1 # Load integer to print in $.
                               # Load integer to print in $a0
        syscall
        # Print newline<br>li $v0.4
                               # print string syscall code = 4la $a0, lf
        syscall
        # Exit
               $v0,10 # exit
        syscall
                                                                                  # ------------------------------------------------------------------
                                                                                        # FUNCTION: int fun(int a)
                                                                                        # Arguments are stored in $a0
                                                                                        # Return value is stored in $v0
                                                                                        # Return address is stored in $ra (put there by jal instruction)
                                                                                        # Typical function operation is:
                                                                                fun: # This function overwrites $s0 and $s1
                                                                                        # We should save those on the stack
                                                                                        # This is PUSH'ing onto the stack
                                                                                        addi $sp,$sp,-4# Adjust stack pointer
                                                                                        sw $s0,0($sp) # Save $s0
                                                                                        addi $sp,$sp,-4# Adjust stack pointer
                                                                                        sw $s1,0($sp) # Save $s1
                                                                                        # Do the function math
                                                                                        li $s0, 3
                                                                                        mul $s1, $s0, $a0\# s1 = 3*$a0 (i.e. 3*a)<br>addi $s1.$s1.5 # 3*a+5addi $s1,$s1,5
                                                                                        # Save the return value in $v0
                                                                                        move $v0,$s1
                                                                                        # Restore saved register values from stack in opposite order
                                                                                        # This is POP'ing from stack
                                                                                        lw $sl,0($sp)addi $sp,$sp,4 # Adjust stack pointer
                                                                                        lw $s0,0($sp) # Restore $s0
                                                                                        addi $sp,$sp,4 # Adjust stack pointer
                                                                                        # Return from function
                                                                                                                # Jump to addr stored in $ra
                                                                                # ------------------------------------------------------------------
                                                                                        # Start .data segment (data!)
                                                                                        .data
                                                                                x: .word 5
                                                                                y: .word 0
                                                                                msgl: .asciiz "y="<br>lf: .asciiz "\n"
                                                                                         .asciiz"\n"
```
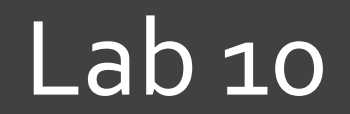

 $\overline{\mathbf{z}}$ 

# Lab 10 – MIPS Assembly Programming (Basic)

- $\lambda$  Consists of five small programs which demonstrate **basic assembly concepts**
	- **Arithmetic**
	- **Branches**
	- **Loops**
	- **Arrays**
	- **I/O, Loops and Arrays**
- **Use QtSpim to test**